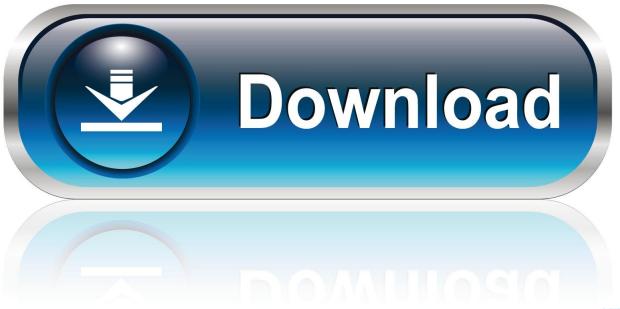

0-WEB.ru

Can You Download Amazon Instant Video To Mac

# Download select videos to watch offline

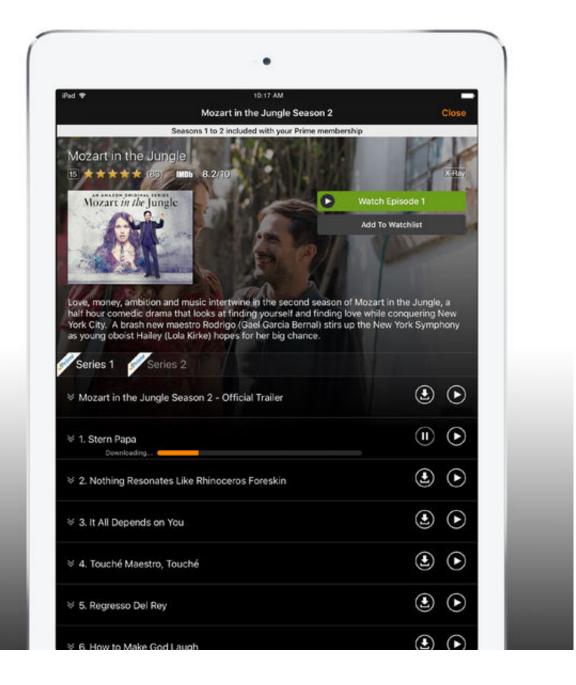

Can You Download Amazon Instant Video To Mac

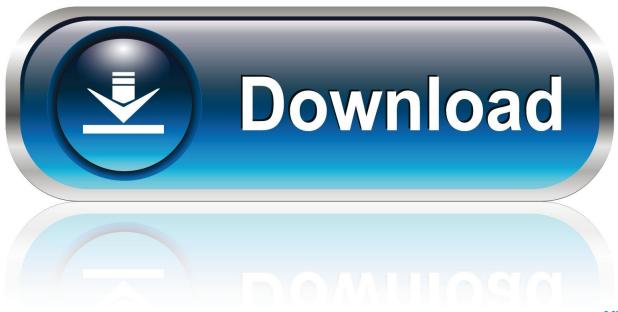

0-WEB.ru

One big problem? Just because you bought and paid for a digital good doesn't mean you actually get to keep it forever.

- 1. amazon instant
- 2. amazon instant pot
- 3. amazon instant pot accessories

, also, you can use it to remove DRM from iTunes video purchases & rentals, BBC iPlayer program downloads.. Can You Download Amazon Instant Video To Mac ProHow To Download Amazon Prime Video To MacbookCan You Download Amazon Instant Video To Mac ProDownload Amazon Instant Video To PcInstantly accessible movies, TV shows, and games are one of the most convenient inventions of the early 21st century, but they're not without their problems.. Additionally, you can free download Amazon Video APK file on your PC utilizing the download button just below, remember this step is optional.

### amazon instant

amazon instant video, amazon instant pot, amazon instant pot accessories, amazon instant pot air fryer, amazon instant delivery, amazon instant camera, amazon instant read thermometer, amazon instant coffee, amazon instant pot 8 qt, amazon instant video vs prime Sdhc Card Reader Driver Xp Sp3

Download Pavtube ChewTune (Learn why choose it), and install it onto your computer. Eboot Bin Ps3 3 559

# Download select videos to watch offline

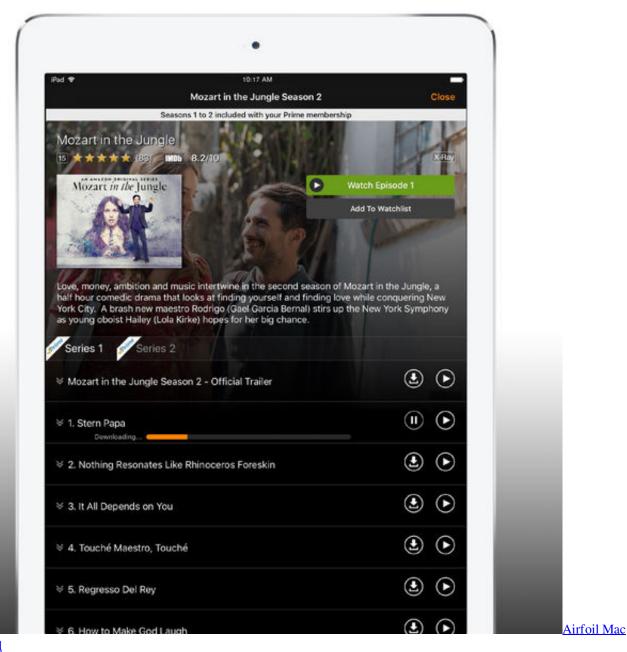

**Download** 

## amazon instant pot

### App Store For Mac Free Download

How to Download Amazon Video for PC: 1 Download BlueStacks for PC with the download option presented within this web. Google Inbox Desktop App Mac

## amazon instant pot accessories

#### Cs Go For Mac Free

(Click here for Mac OS X 10 5)2 Run the DRM removal and click "File" to browse the DRM videos you have downloaded from Amazon Instant Video store, and select those you want to convert for forever save and streaming anytime anywhere.. With reference to Amazon video rental policy, this rented movie will remain playable for 30 days, and once start playing, I have only 24 hours to finish watching it.. I wonder is there a way that let me keep this movie rented from Amazon Instant Video permanently on my computer?"Amazon.. 3 Head to the output format list by clicking the format bar⊡and choose "Common Video > H.. Following is how to copy movies from Amazon Instant Video and keep forever on PC/Mac:1.. com Inc control the rental videos' watching period through the Windows Media DRM technology, and the downloaded videos you rent can only be viewed on the Amazon-authorized devices, such as PCs, TiVo boxes or Kindle Fires.. This program enables you to get rid of the DRM schemes on the movies and TV programming rented & purchased from Amazon Instant Video by re-encoding them to open video formats like MP4, MOV, AVI, WMV, MKV, etc.. Therefore, in order to make your Amazon Instant Video rentals last on your hard drive forever, or get your Amazon Instant Video rentals playback on iPhone, iPad, Apple TV, and other lack-authority multimedia devices, you will have to get rid of the DRM protections on the movies and TV-shows rented from Amazon Instant Video service. 34bbb28f04 Kak Играть B Казино Самп Кости

34bbb28f04

Arms Warrior Dmg Is To Low